Informática II Estructuras de datos

Gonzalo F. Pérez Paina

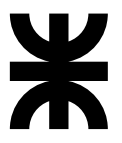

Universidad Tecnológica Nacional Facultad Regional Córdoba UTN-FRC

 $-2018-$ 

#### Estructuras de datos

 $\blacktriangleright$  Tamaño fijo  $\longrightarrow$  arreglos (uno o múltiples subíndices) y struct

#### Estructuras de datos

- ► Tamaño fijo → arreglos (uno o múltiples subíndices) y struct
- ◮ Tama˜no variable −→ *estructuras din´amicas de datos*

#### Estructuras de datos

- ► Tamaño fijo → arreglos (uno o múltiples subíndices) y struct
- ◮ Tama˜no variable −→ *estructuras din´amicas de datos*

#### Estructuras de datos

- ► Tamaño fijo → arreglos (uno o múltiples subíndices) y struct
- ◮ Tama˜no variable −→ *estructuras din´amicas de datos*

Estructuras dinámicas de datos (4):

1. Listas enlazadas: colección de elementos de datos alineados en una fila. La inserción y eliminación se efectúa en cualquier parte.

#### Estructuras de datos

- ► Tamaño fijo → arreglos (uno o múltiples subíndices) y struct
- ◮ Tama˜no variable −→ *estructuras din´amicas de datos*

- 1. Listas enlazadas: colección de elementos de datos alineados en una fila. La inserción y eliminación se efectúa en cualquier parte.
- 2. *Pilas:* apilamiento de datos (LIFO). La inserción y eliminación se efectúa en un extremo (parte superior).

#### Estructuras de datos

- ► Tamaño fijo → arreglos (uno o múltiples subíndices) y struct
- ◮ Tama˜no variable −→ *estructuras din´amicas de datos*

- 1. *Listas enlazadas:* colección de elementos de datos alineados en una fila. La inserción y eliminación se efectúa en cualquier parte.
- 2. *Pilas:* apilamiento de datos (LIFO). La inserción y eliminación se efectúa en un extremo (parte superior).
- 3. *Colas:* representan listas de espera (FIFO). La inserción se efectúa en la parte trasera (cola), y la eliminación de la parte delantera (cabeza).

#### Estructuras de datos

- ► Tamaño fijo → arreglos (uno o múltiples subíndices) y struct
- ◮ Tama˜no variable −→ *estructuras din´amicas de datos*

- 1. Listas enlazadas: colección de elementos de datos alineados en una fila. La inserción y eliminación se efectúa en cualquier parte.
- 2. *Pilas:* apilamiento de datos (LIFO). La inserción y eliminación se efectúa en un extremo (parte superior).
- 3. *Colas:* representan listas de espera (FIFO). La inserción se efectúa en la parte trasera (cola), y la eliminación de la parte delantera (cabeza).
- 4. *Árboles binarios:* facilita la búsqueda y clasificación de datos a alta velocidad, la eliminación eficiente de elementos duplicados de datos, etc.

Estructuras auto-referenciadas

Estructura que contiene un miembro de puntero al mismo tipo de estructura

Estructuras auto-referenciadas

Estructura que contiene un miembro de puntero al mismo tipo de estructura

Ejemplo:

```
struct node {
 int data;
 struct node *next_ptr;
};
```
#### Estructuras auto-referenciadas

Estructura que contiene un miembro de puntero al mismo tipo de estructura

Ejemplo:

```
struct node {
 int data;
 struct node *next_ptr;
};
```
Se define un tipo de estructura struct node con:

- 1. un miembro de dato entero data
- 2. un miembro de puntero al mismo tipo de estructura next\_ptr

#### Estructuras auto-referenciadas

Estructura que contiene un miembro de puntero al mismo tipo de estructura

```
Ejemplo:
```

```
struct node {
 int data;
 struct node *next_ptr;
};
```
Se define un tipo de estructura struct node con:

- 1. un miembro de dato entero data
- 2. un miembro de puntero al mismo tipo de estructura next\_ptr

El miembro puntero (next ptr) se conoce como *enlace* o *v´ınculo*, y permite vincular la estructura struct node a otra estructura.

#### Estructuras auto-referenciadas

Estructura que contiene un miembro de puntero al mismo tipo de estructura

```
Ejemplo:
```

```
struct node {
  int data;
 struct node *next_ptr;
};
```
Se define un tipo de estructura struct node con:

- 1. un miembro de dato entero data
- 2. un miembro de puntero al mismo tipo de estructura next ptr

El miembro puntero (next ptr) se conoce como *enlace* o *v´ınculo*, y permite vincular la estructura struct node a otra estructura.

Se pueden enlazar varias estructuras auto-referenciadas para formar estructuras de datos útiles como: listas, pilas, colas, y árboles.

#### Estructuras auto-referenciadas

Estructura que contiene un miembro de puntero al mismo tipo de estructura

```
Ejemplo:
```

```
struct node {
  int data;
 struct node *next_ptr;
};
```
Se define un tipo de estructura struct node con:

- 1. un miembro de dato entero data
- 2. un miembro de puntero al mismo tipo de estructura next ptr

El miembro puntero (next ptr) se conoce como *enlace* o *v´ınculo*, y permite vincular la estructura struct node a otra estructura.

Se pueden enlazar varias estructuras auto-referenciadas para formar estructuras de datos útiles como: listas, pilas, colas, y árboles.

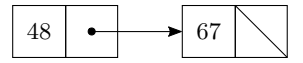

#### Informática II

Listas enlazadas

Colecci´on lineal de estructuras auto-referenciadas llamadas *nodos* conectados por enlaces de *punteros*.

Listas enlazadas

Colecci´on lineal de estructuras auto-referenciadas llamadas *nodos* conectados por enlaces de *punteros*.

► Se tiene acceso a la lista mediante un puntero al primer nodo

Listas enlazadas

Colecci´on lineal de estructuras auto-referenciadas llamadas *nodos* conectados por enlaces de *punteros*.

- ► Se tiene acceso a la lista mediante un puntero al primer nodo
- ► Se pude acceder a los otros nodos mediante el puntero de enlace de cada nodo

Listas enlazadas

Colecci´on lineal de estructuras auto-referenciadas llamadas *nodos* conectados por enlaces de *punteros*.

- ► Se tiene acceso a la lista mediante un puntero al primer nodo
- ► Se pude acceder a los otros nodos mediante el puntero de enlace de cada nodo
- ► El final de la lista queda indicado por un puntero de enlace a NULL

Listas enlazadas

Colecci´on lineal de estructuras auto-referenciadas llamadas *nodos* conectados por enlaces de *punteros*.

- ► Se tiene acceso a la lista mediante un puntero al primer nodo
- ► Se pude acceder a los otros nodos mediante el puntero de enlace de cada nodo
- ► El final de la lista queda indicado por un puntero de enlace a NULL

Ventajas de las listas enlazadas con respecto a arreglos

▶ Adecuadas cuando no se sabe el nro de elementos a guardar en la estructura

Listas enlazadas

Colecci´on lineal de estructuras auto-referenciadas llamadas *nodos* conectados por enlaces de *punteros*.

- ► Se tiene acceso a la lista mediante un puntero al primer nodo
- ► Se pude acceder a los otros nodos mediante el puntero de enlace de cada nodo
- ► El final de la lista queda indicado por un puntero de enlace a NULL

Ventajas de las listas enlazadas con respecto a arreglos

- ► Adecuadas cuando no se sabe el nro de elementos a guardar en la estructura
- ► Son dinámicas, por lo que puede aumentar y disminuir su tamaño

Listas enlazadas

Colecci´on lineal de estructuras auto-referenciadas llamadas *nodos* conectados por enlaces de *punteros*.

- ► Se tiene acceso a la lista mediante un puntero al primer nodo
- ► Se pude acceder a los otros nodos mediante el puntero de enlace de cada nodo
- ► El final de la lista queda indicado por un puntero de enlace a NULL

Ventajas de las listas enlazadas con respecto a arreglos

- ► Adecuadas cuando no se sabe el nro de elementos a guardar en la estructura
- ► Son dinámicas, por lo que puede aumentar y disminuir su tamaño

Normalmente, los nodos de las listas enlazadas no están almacenados en memoria en forma contigua. Sin embargo, l´ogicamente, los nodos de una lista enlazada aparecen como contiguos.

Listas enlazadas – ejemplo D&D Fig. 12.3

Ver ejemplo en funcionamiento (insertar 'a', 'm', 'p', 'e')

## Estructuras de datos Listas enlazadas – ejemplo D&D Fig. 12.3

Ver ejemplo en funcionamiento (insertar 'a', 'm', 'p', 'e')

e list is:  $\leftarrow$  -> m  $\leftarrow$  > p  $\leftarrow$  > NULL

## Estructuras de datos Listas enlazadas – ejemplo D&D Fig. 12.3

Ver ejemplo en funcionamiento (insertar 'a', 'm', 'p', 'e')

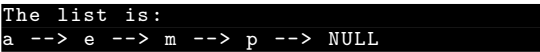

Explicación del programa:

- $\triangleright$  Se insertan caracteres en la lista en orden alfabético
- ► La función insert recibe la *dirección* de la lista y el caracter a insertar
- ► La función delete recibe la *dirección* de la lista y el caracter a eliminar

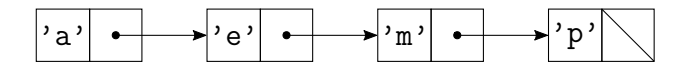

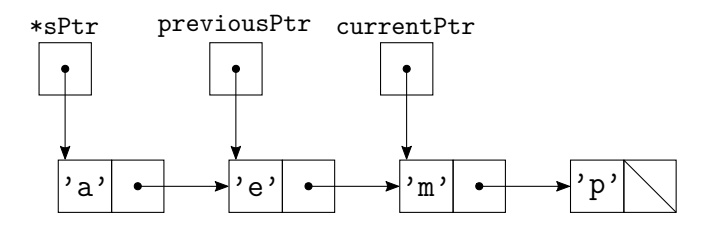

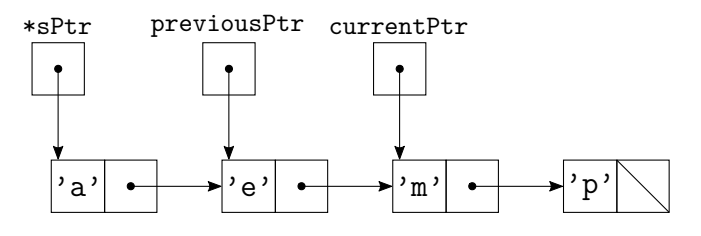

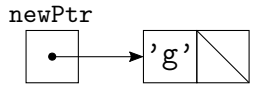

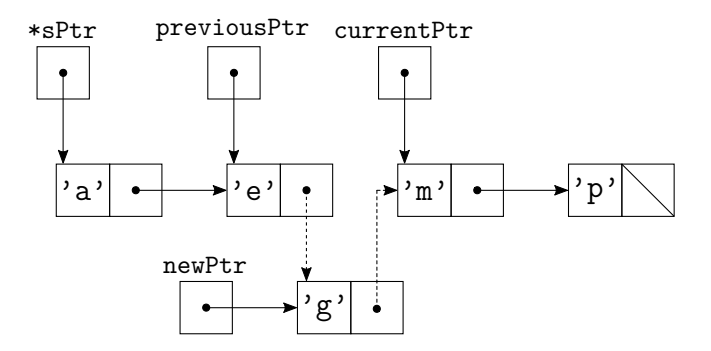

Listas enlazadas – ejemplo D&D Fig. 12.3 – Pasos para insertar

Dentro de la función insert():

1. Crea un nuevo nodo con malloc() apuntado por newPtr, almacena el nuevo dato en newPtr->data, y pone el enlace a NULL (newPtr->nextPtr)

Listas enlazadas – ejemplo D&D Fig. 12.3 – Pasos para insertar

- 1. Crea un nuevo nodo con malloc() apuntado por newPtr, almacena el nuevo dato en newPtr->data, y pone el enlace a NULL (newPtr->nextPtr)
- 2. Inicializa previousPtr a NULL y currentPtr a \*sPtr

Listas enlazadas – ejemplo D&D Fig. 12.3 – Pasos para insertar

- 1. Crea un nuevo nodo con malloc() apuntado por newPtr, almacena el nuevo dato en newPtr->data, y pone el enlace a NULL (newPtr->nextPtr)
- 2. Inicializa previousPtr a NULL y currentPtr a \*sPtr
- 3. En tanto currentPtr no sea NULL y el valor a insertar sea mayor que currentPtr->data se van moviendo los punteros. Determina el punto de inserción en la lista.

Listas enlazadas – ejemplo D&D Fig. 12.3 – Pasos para insertar

- 1. Crea un nuevo nodo con malloc() apuntado por newPtr, almacena el nuevo dato en newPtr->data, y pone el enlace a NULL (newPtr->nextPtr)
- 2. Inicializa previousPtr a NULL y currentPtr a \*sPtr
- 3. En tanto currentPtr no sea NULL y el valor a insertar sea mayor que currentPtr->data se van moviendo los punteros. Determina el punto de inserción en la lista.
- 4. Inserta en nuevo nodo
	- ► Si previousPtr es NULL el nuevo nodo es el primero de la lista

Listas enlazadas – ejemplo D&D Fig. 12.3 – Pasos para insertar

- 1. Crea un nuevo nodo con malloc() apuntado por newPtr, almacena el nuevo dato en newPtr->data, y pone el enlace a NULL (newPtr->nextPtr)
- 2. Inicializa previousPtr a NULL y currentPtr a \*sPtr
- 3. En tanto currentPtr no sea NULL y el valor a insertar sea mayor que currentPtr->data se van moviendo los punteros. Determina el punto de inserción en la lista.
- 4. Inserta en nuevo nodo
	- ► Si previousPtr es NULL el nuevo nodo es el primero de la lista
	- ► Si no, el nuevo nodo se inserta en su lugar, y ordena los punteros

Listas enlazadas -- ejemplo D&D Fig.  $12.3$  -- Pasos para eliminar

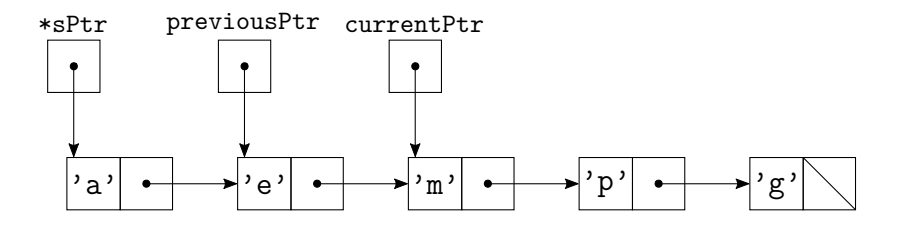

Listas enlazadas -- ejemplo D&D Fig.  $12.3$  -- Pasos para eliminar

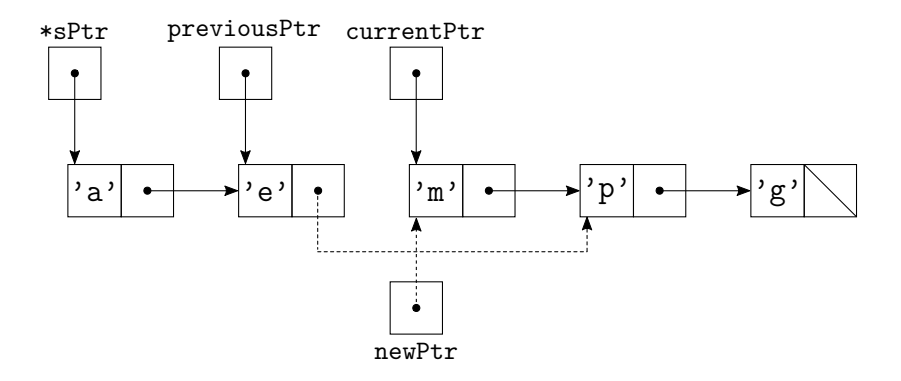
Listas enlazadas – ejemplo D&D Fig. 12.3 – Pasos para eliminar

Dentro de la función delete():

- 1. Si el caracter es el primero de la lista
	- ► Asigna \*sPtr a tempPtr
	- ► Asigna (\*sPtr)->nextPtr a \*sPtr
	- ► Libera la memoria usando tempPtr
- 2. Si no, inicializa previousPtr con \*sPtr y currentPtr con (\*sPtr)->newPtr
- 3. Mientras currentPtr no sea NULL y el valor a borrar no sea currentPtr->data reasigna los punteros. Esto ubica el caracter a borrar.
- 4. Elimina el caracter
	- ► Si currentPtr no es NULL, asigna currentPtr a tempPtr y currentPtr->nextPtr a previousPtr->nextPtr, libera el nodo apuntado por tempPtr, y regresa el caracter borrado
	- Si currentPtr es NULL regresa el caracter nulo  $(\cdot \setminus 0)$  que indica que no se encontró el caracter a borrar

```
1 /* Operating and maintaining a list */
2 #include <stdio.h>
3 #include <stdlib.h>
4
5 struct listNode { /* self-referenctial structure */
6 char data;
7 struct listNode *nextPtr;
8 };
9
10 typedef struct listNode ListNode;
11 typedef ListNode *ListNodePtr;
12
13 void insert(ListNodePtr * , char );
14 char delete(ListNodePtr *, char);
15 int isEmpty(ListNodePtr);
16 void printList(ListNodePtr );
17 void instructions (void);
18
19 int main(void)
20 \text{ J}21 ListNodePtr startPtr = NULL;
22 int choice;
23 char item;
24
25 instructions(); /* display the menu */
26 printf("?<sup>"</sup>);
27 scanf(" %d", &choice);
28
```

```
29 \n  <b>while</b> (choice != 3)\n  <math>\{</math>3031 switch(choice)
32 {
33 case 1:
34 printf("Enter<sub>ida</sub>, character:
\binom{m}{k};
35 \text{scanf}("n%c", \text{ } \& \text{item});36 insert(&startPtr, item);
37 printList(startPtr);
38 break;
39 case 2:
40 if( !isEmpty(startPtr) )
41 {
42 printf("Enter␣character␣to␣be␣deleted:␣");
43 scanf("n%c", &item);
44
45 if( delete(&startPtr, item) )
46 {
47 printf("%c<sub>i</sub>deleted.\n", item);
48 printList(startPtr);
49 }
50 else
51 printf(" \&c<sub>i</sub>not<sub>i</sub>found.\n\n", item);
52 }
53 else
54 printf("List<sub>uis</sub>
empty.\n\n");
55 break;
```

```
56 default:
57 printf("Invalid<sub>u</sub>choice.\n\n");
58 instructions();
59 break;<br>60 }
60 }
61
62 printf("?<sup>["</sup>):
63 scanf(" %d", &choice);
64 }
65
66 printf("End<sub>u</sub>of<sub>u</sub>run.\n");
67 return 0;
68 }
69
70 /* Print the instructions */
71 void instructions(void)
72 {
73 printf("Enter<sub>Li</sub>your<sub>Li</sub>choice:\n"
74 "␣␣␣1␣to␣insert␣an␣element␣into␣the␣list.\n"
75 "␣␣␣2␣to␣delete␣an␣element␣from␣the␣list.\n"
76 "\frac{1}{2}\frac{3}{10}\frac{1}{2}\frac{1}{2}\frac{1}{2}\frac{1}{2}\frac{1}{2}\frac{1}{2}\frac{1}{2}\frac{1}{2}\frac{1}{2}\frac{1}{2}\frac{1}{2}\frac{1}{2}\frac{1}{2}\frac{1}{2}\frac{1}{2}\frac{1}{2}\frac{1}{2}\frac{1}{2}\frac{1}{2}\frac{1}{2}\frac{1}{2}\frac{1}{277 }
78
```

```
79 /* Insert a new value into the list in sorted order */
80 void insert(ListNodePtr *sPtr, char value)
81 f
82 ListNodePtr newPtr, previousPtr, currentPtr;
83
84 newPtr = malloc(sizeof(ListNode));
85
86 if(newPtr != NULL)
87 {
88 newPtr->data = value;
89 newPtr->nextPtr = NULL;
90
91 previousPtr = NULL:
92 currentPtr = *sPtr:
93
94 while( currentPtr != NULL && value > currentPtr->data )
95 {
96 previousPtr = currentPtr: /* walk to... */97 currentPtr = currentPtr->nextPtr; /* ... next node */
98 }
QQ100 if(previousPtr == NULL)
101 \frac{f}{f}102 newPtr->nextPtr = *sPtr;
103 *sPtr = newPtr;
104 }
```

```
105 else
106 {
107 previousPtr->nextPtr = newPtr;
108 newPtr->nextPtr = currentPtr;<br>109 }
109 }
110 }
111 else
112 printf("%c<sub>U</sub>not<sub>U</sub>inserted.<sub>U</sub>No<sub>U</sub>memory<sub>U</sub>available.\n", value);
113 }
114
115 /* Delete a list element */
116 char delete(ListNodePtr *sPtr, char value)
117 \text{ f}118 ListNodePtr previousPtr, currentPtr, tempPtr;
119
120 if(value == (*sPtr)->data)
121 {
122 tempPtr = *sPtr:
123 *sPtr = (*sPtr) - \lambda nextPtr; /* de-thread the node */
124 free(tempPtr); /* free the de-threaded node */
125 return value:
126 }
127 else
128 {
129 previousPtr = *sPtr;
130 currentPtr = (*sPtr)->nextPtr;
131
```

```
131
132 while(currentPtr != NULL && currentPtr->data != value)
133 \frac{1}{3}134 previousPtr = currentPtr: /* walk to ... */135 currentPtr = currentPtr->nextPtr; /* \dots next node */<br>136 }
136 }
137
138 if(currentPtr != NULL)
139 {
140 tempPtr = currentPtr;
141 previousPtr->nextPtr = currentPtr->nextPtr;
142 free(tempPtr);
143 return value:
144 }
145 }
146
147 return '\0';
148 }
149
```

```
150 /* Return 1 if the list is empty, 0 otherwise */
151 int isEmpty(ListNodePtr sPtr)
152 {
153 return sPtr == NULL:
154 }
155
156 /* Print the list */
157 void printList(ListNodePtr currentPtr)
158 {
159 if(currentPtr == NULL)
160 printf("List<sub>u</sub>is<sub>u</sub>empty.\n\n");
161 else
162 {
163 printf("The list is:\n");
164
165 while(currentPtr != NULL)<br>166 \left\{ \right.166 {
167 printf("%c<sub>0</sub>-->\frac{1}{2}", currentPtr->data);
168 currentPtr = currentPtr->nextPtr;<br>169 }
169 }
170
171 printf("NULL\n\n");
172 }
173 }
```
◮ Las listas anteriores se denominas *listas enlazadas simples*

- ◮ Las listas anteriores se denominas *listas enlazadas simples*
- ► También existen *listas doblemente enlazadas* en las que cada elemento tiene dos punteros, uno al elemento anterior y otro al posterior

- ◮ Las listas anteriores se denominas *listas enlazadas simples*
- ► También existen *listas doblemente enlazadas* en las que cada elemento tiene dos punteros, uno al elemento anterior y otro al posterior
- ► Una lista doblemente enlazada se puede recorrer en ambos sentidos

- ◮ Las listas anteriores se denominas *listas enlazadas simples*
- ► También existen *listas doblemente enlazadas* en las que cada elemento tiene dos punteros, uno al elemento anterior y otro al posterior
- ► Una lista doblemente enlazada se puede recorrer en ambos sentidos
- ► Si los extremos se apuntan entre sí se tiene un *anillo lógico*

- ◮ Las listas anteriores se denominas *listas enlazadas simples*
- ► También existen *listas doblemente enlazadas* en las que cada elemento tiene dos punteros, uno al elemento anterior y otro al posterior
- ► Una lista doblemente enlazada se puede recorrer en ambos sentidos
- ► Si los extremos se apuntan entre sí se tiene un *anillo lógico*
- $\triangleright$  Una lista de anillo lógico se puede recorrer de forma circular en ambos sentidos

Clases de listas enlazadas

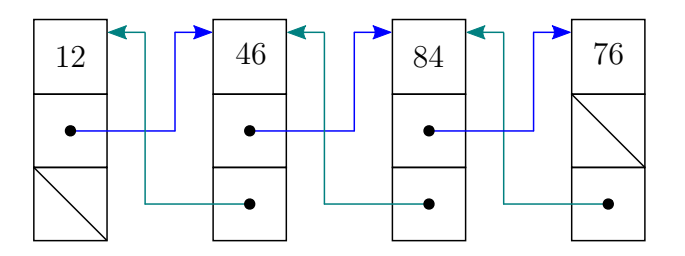

Clases de listas enlazadas

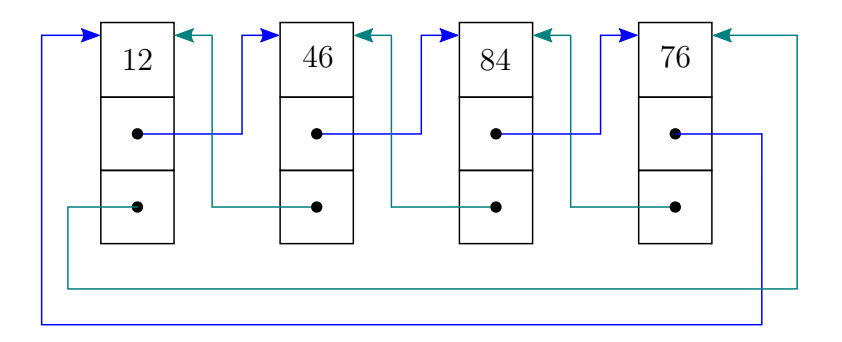

#### **Informática II 19 / 55**

Pilas

Se la conoce como una estructura de datos *´ultimo en entrar, primero en salir* (LIFO, last-in, first-out). Puede interpretarse como una versión restringida de una lista enlazada.

Pilas

Se la conoce como una estructura de datos *´ultimo en entrar, primero en salir* (LIFO, last-in, first-out). Puede interpretarse como una versión restringida de una lista enlazada.

◮ Se referencia a una pila mediante un puntero al elemento superior de la misma

Se la conoce como una estructura de datos *´ultimo en entrar, primero en salir* (LIFO, last-in, first-out). Puede interpretarse como una versión restringida de una lista enlazada.

- ► Se referencia a una pila mediante un puntero al elemento superior de la misma
- $\blacktriangleright$  Hay que definir a NULL el mimbro de enlace del último nodo para indicar que se trata de la parte inferior del a pila

Se la conoce como una estructura de datos *´ultimo en entrar, primero en salir* (LIFO, last-in, first-out). Puede interpretarse como una versión restringida de una lista enlazada.

- ► Se referencia a una pila mediante un puntero al elemento superior de la misma
- $\blacktriangleright$  Hay que definir a NULL el mimbro de enlace del último nodo para indicar que se trata de la parte inferior del a pila

Funciones básicas para manipular una pila:

◮ push(): crea un nodo (asigna espacio en memoria), almacena el nuevo dato y lo coloca en la parte superior de la pila

Se la conoce como una estructura de datos *´ultimo en entrar, primero en salir* (LIFO, last-in, first-out). Puede interpretarse como una versión restringida de una lista enlazada.

- ► Se referencia a una pila mediante un puntero al elemento superior de la misma
- $\blacktriangleright$  Hay que definir a NULL el mimbro de enlace del último nodo para indicar que se trata de la parte inferior del a pila

Funciones básicas para manipular una pila:

- ◮ push(): crea un nodo (asigna espacio en memoria), almacena el nuevo dato y lo coloca en la parte superior de la pila
- ◮ pop(): elimina un nodo de la parte superior, libera el espacio de memoria, y devuelve el dato obtenido

Se la conoce como una estructura de datos *´ultimo en entrar, primero en salir* (LIFO, last-in, first-out). Puede interpretarse como una versión restringida de una lista enlazada.

- ► Se referencia a una pila mediante un puntero al elemento superior de la misma
- $\blacktriangleright$  Hay que definir a NULL el mimbro de enlace del último nodo para indicar que se trata de la parte inferior del a pila

Funciones básicas para manipular una pila:

- ◮ push(): crea un nodo (asigna espacio en memoria), almacena el nuevo dato y lo coloca en la parte superior de la pila
- $\rightarrow$  pop(): elimina un nodo de la parte superior, libera el espacio de memoria, y devuelve el dato obtenido

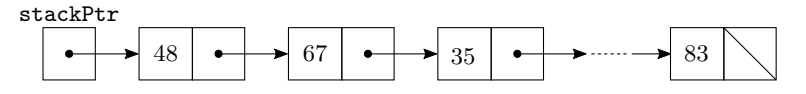

Estructuras de datos Pilas – ejemplo D&D Fig. 12.8

Ver ejemplo en funcionamiento

Estructuras de datos Pilas – ejemplo D&D Fig. 12.8

Ver ejemplo en funcionamiento

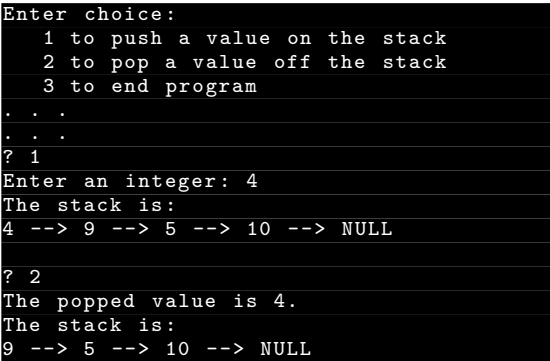

Pilas – ejemplo D&D Fig. 12.8 – Pasos para insertar

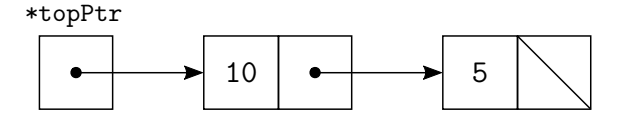

newPtr

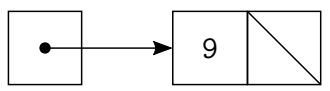

Pilas – ejemplo D&D Fig. 12.8 – Pasos para insertar

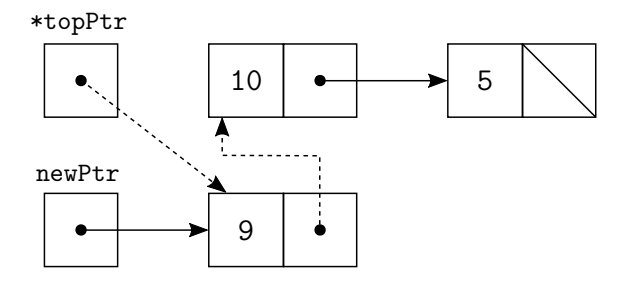

Dentro de la función push():

1. Crea un nuevo nodo con malloc() apuntado por newPtr, almacena el nuevo dato en newPtr->data, y pone el enlace a NULL

Dentro de la función push():

- 1. Crea un nuevo nodo con malloc() apuntado por newPtr, almacena el nuevo dato en newPtr->data, y pone el enlace a NULL
- 2. Asigna el puntero de la pila \*topPtr a newPtr->nextPtr. El nuevo enlace ahora apunta al nodo superior de la pila.

Dentro de la función push():

- 1. Crea un nuevo nodo con malloc() apuntado por newPtr, almacena el nuevo dato en newPtr->data, y pone el enlace a NULL
- 2. Asigna el puntero de la pila \*topPtr a newPtr->nextPtr. El nuevo enlace ahora apunta al nodo superior de la pila.
- 3. Asigna newPtr a \*topPtr \*topPtr apunta ahora a la nueva parte superior de la pila.

Dentro de la función push():

- 1. Crea un nuevo nodo con malloc() apuntado por newPtr, almacena el nuevo dato en newPtr->data, y pone el enlace a NULL
- 2. Asigna el puntero de la pila \*topPtr a newPtr->nextPtr. El nuevo enlace ahora apunta al nodo superior de la pila.
- 3. Asigna newPtr a \*topPtr \*topPtr apunta ahora a la nueva parte superior de la pila.

Las modificaciones realizadas a \*topPtr modifican el valor de stackPtr en main().

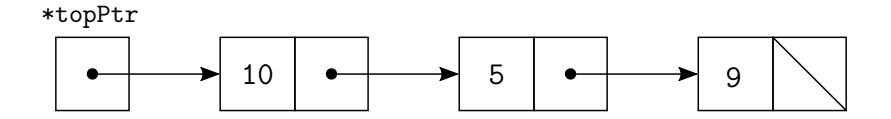

Pilas – ejemplo D&D Fig. 12.8 – Pasos para eliminar

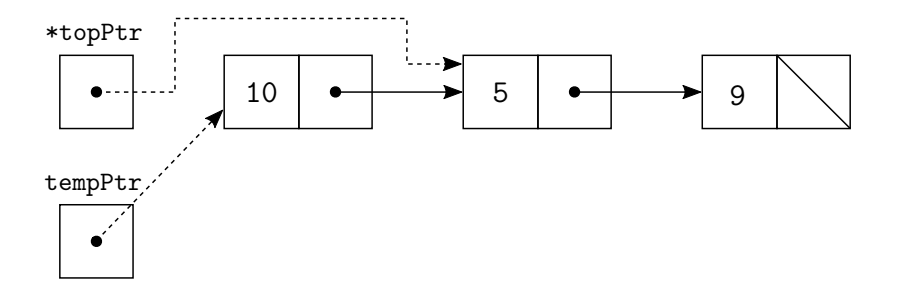

Dentro de la función pop():

1. Asignar \*topPtr a tempPtr (para luego liberar memoria)

Dentro de la función pop():

- 1. Asignar \*topPtr a tempPtr (para luego liberar memoria)
- 2. Asignar (\*topPtr)->data a popValue (guarda el valor del nodo)

Dentro de la función pop():

- 1. Asignar \*topPtr a tempPtr (para luego liberar memoria)
- 2. Asignar (\*topPtr)->data a popValue (guarda el valor del nodo)
- 3. Asignar (\*topPtr)->nextPtr a \*topPtr (nuevo nodo superior)

Dentro de la función pop():

- 1. Asignar \*topPtr a tempPtr (para luego liberar memoria)
- 2. Asignar (\*topPtr)->data a popValue (guarda el valor del nodo)
- 3. Asignar (\*topPtr)->nextPtr a \*topPtr (nuevo nodo superior)
- 4. Liberar la memoria apuntada por tempPtr con free()
Dentro de la función pop():

- 1. Asignar \*topPtr a tempPtr (para luego liberar memoria)
- 2. Asignar (\*topPtr)->data a popValue (guarda el valor del nodo)
- 3. Asignar (\*topPtr)->nextPtr a \*topPtr (nuevo nodo superior)
- 4. Liberar la memoria apuntada por tempPtr con free()
- 5. Regresar popValue a la función llamadora (en este caso main $()$ )

Pilas – ejemplo D&D Fig.  $12.8$  – Código fuente

```
1 /* Dynamic stack program */
2 #include <stdio.h>
3 #include <stdlib.h>
4
5 struct stackNode { /* self-referential structure */
6 int data;
7 struct stackNode *nextPtr;
8 };
\alpha10 typedef struct stackNode StackNode;
11 typedef StackNode *StackNodePtr;
12
13 void push(StackNodePtr * , int );
14 int pop(StackNodePtr * );
15 int isEmpty(StackNodePtr);
16 void printStack(StackNodePtr );
17 void instructions(void);
18
19 int main(void)
20 \text{ J}21 StackNodePtr stackPtr = NULL; /* points to the stack top */22 int choice, value;
23
24 instructions();
25 printf("?<sup>"</sup>);
26 scanf(" %d", &choice);
27
```

```
Pilas – ejemplo D&D Fig. 12.8 – Código fuente (cont.)
```

```
28 \n  <b>while</b> (choice != 3)\n  <math>\frac{1}{29}</math>2930 switch(choice)
31 \quad \text{f}32 case 1: /* push value onto stack */
33 printf("Enter<sub>u</sub>an<sub>u</sub>integer:
<sub>u</sub>");
34 scanf ("\sqrt{d}", &value);
35 push(&stackPtr, value);
36 printStack(stackPtr);
37 break;
38 case 2: /* pop value off stack */
39 if( !isEmpty(stackPtr) )
40 printf("The
popped
value
is

y
d.
\n", pop(&stackPtr));
41 printStack(stackPtr);
42 break;
43 default:
44 printf("Invalid<sub>i choice</sub>.\n\n");
45 instructions();
46 break;<br>47 }
47 }
48
49 printf("?_1");
50 scanf(" %d", &choice);
51 }
52
53 printf("End_{\text{LO}}f_{\text{UL}}run.\n\langle n" \rangle;
54 return 0;
55 }
```

```
56
57 /* Print the instructions */
58 void instructions(void)
59 {
60 printf("Enter␣choice:\n"
61 "1<sub>⊔to</sub>push<sub>u</sub>a<sub>u</sub>value<sub>u</sub>on<sub>u</sub>the<sub>u</sub>stack\n"
62 "2
to
pop<sub>Li</sub>a
<sub>v</sub>value
off
the
stack\n"
63 "3<sub>0</sub>to<sub>0</sub>end<sub>0</sub>program\n");
64 }
65
66 /* Insert a node at the stack top */
67 void push(StackNodePtr *topPtr, int info)
68 {
69 StackNodePtr newPtr;
70
71 newPtr = malloc(sizeof(StackNode));
72 if(newPtr != NULL)
73 {
74 newPtr->data = info;
75 newPtr->nextPtr = *topPtr;
76 *topPtr = newPtr;
77 }
78 else
79 printf(" %d␣not␣inserted.␣No␣memory␣available.\n", info);
80 }
81
```

```
82 /* Remove a node from the stack top */
83 int pop(StackNodePtr *topPtr)
84 {
85 StackNodePtr tempPtr;
86 int popValue;
87
88 tempPtr = *topPtr;
89 popValue = (*topPtr)->data;
90 *topPtr = (*topPtr)->nextPtr;
91 free(tempPtr);
92 return popValue;
93 }
94
```

```
95 /* Print the stack */
96 void printStack(StackNodePtr currentPtr)
97 {
 98 if(currentPtr == NULL)
99 printf("The<sub>li</sub>stack<sub>Lis</sub>empty.\n\n");
100 else
101 {
102 printf("The<sub>Listack</sub>_is:\n");
103
104 while(currentPtr != NULL)
105 {
106 printf("%d<sub>u</sub>-->\cdot", currentPtr->data);
107 currentPtr = currentPtr->nextPtr;<br>108 }
108 }
109
110    printf("NULL\n\n");
111 }
112 }
113
114 /* Is the stack empty? */
115 int isEmpty(StackNodePtr topPtr)
116 {
117 return topPtr == NULL;
118 }
```
#### **Informática II 31 / 55**

Colas

Se la conoce como una estructura de datos *primero en entrar, primero en salir* (FIFO, first-in, first-out).

Colas

Se la conoce como una estructura de datos *primero en entrar, primero en salir* (FIFO, first-in, first-out).

◮ Se eliminan nodos de la cola solo de la parte delantera o *cabeza* de la cola,

Colas

Se la conoce como una estructura de datos *primero en entrar, primero en salir* (FIFO, first-in, first-out).

- ► Se eliminan nodos de la cola solo de la parte delantera o *cabeza* de la cola,
- ▶ y son incluidos o insertos únicamente en la *parte trasera* de la cola.

Colas

Se la conoce como una estructura de datos *primero en entrar, primero en salir* (FIFO, first-in, first-out).

- ► Se eliminan nodos de la cola solo de la parte delantera o *cabeza* de la cola,
- ▶ y son incluidos o insertos únicamente en la *parte trasera* de la cola.

Las operaciones de insertar y retirar se conoce como enqueue y dequeue.

Colas

Se la conoce como una estructura de datos *primero en entrar, primero en salir* (FIFO, first-in, first-out).

- ► Se eliminan nodos de la cola solo de la parte delantera o *cabeza* de la cola,
- ▶ y son incluidos o insertos únicamente en la *parte trasera* de la cola.

Las operaciones de insertar y retirar se conoce como enqueue y dequeue.

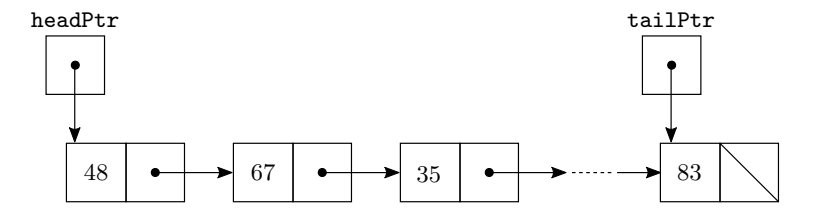

Estructuras de datos Colas – ejemplo D&D Fig. 12.13

Ver ejemplo en funcionamiento

Estructuras de datos Colas – ejemplo D&D Fig. 12.13

Ver ejemplo en funcionamiento

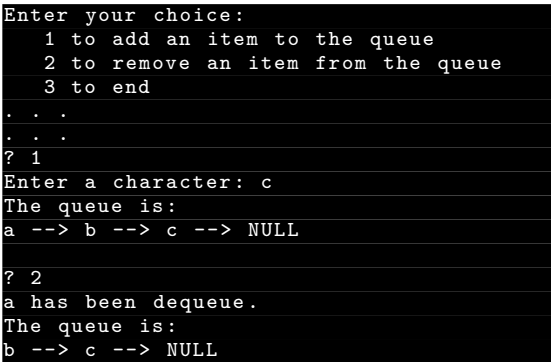

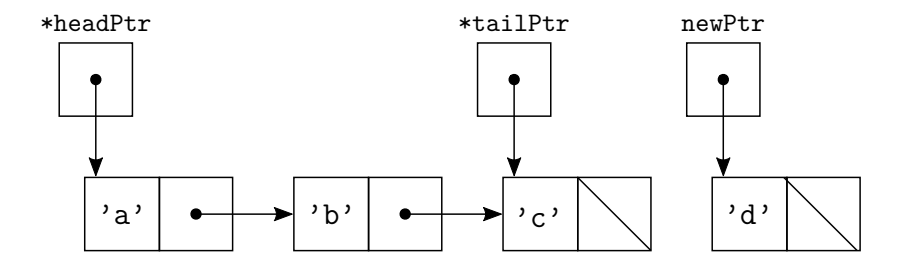

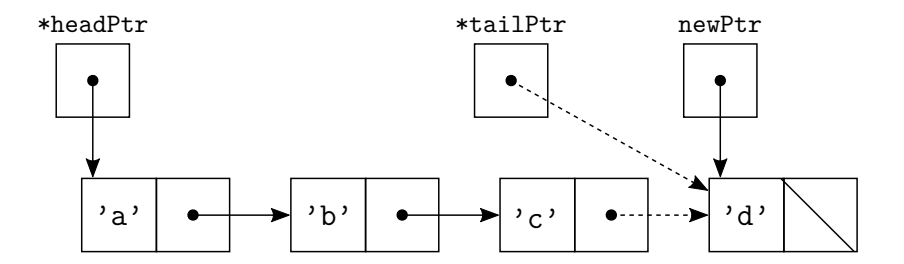

Dentro de la función enqueue():

1. Crea un nuevo nodo con malloc() apuntado por newPtr, guarda el valor a insertar en la cola newPtr->data, y el enlace newPtr->nextPtr a NULL

- 1. Crea un nuevo nodo con malloc() apuntado por newPtr, guarda el valor a insertar en la cola newPtr->data, y el enlace newPtr->nextPtr a NULL
- 2. Si la cola está vacía, asigna newPtr a \*headPtr; si no, asigna newPtr a (\*tailPtr)->nextPtr

- 1. Crea un nuevo nodo con malloc() apuntado por newPtr, guarda el valor a insertar en la cola newPtr->data, y el enlace newPtr->nextPtr a NULL
- 2. Si la cola está vacía, asigna newPtr a \*headPtr; si no, asigna newPtr a (\*tailPtr)->nextPtr
- 3. Asigna newPtr a \*tailPtr

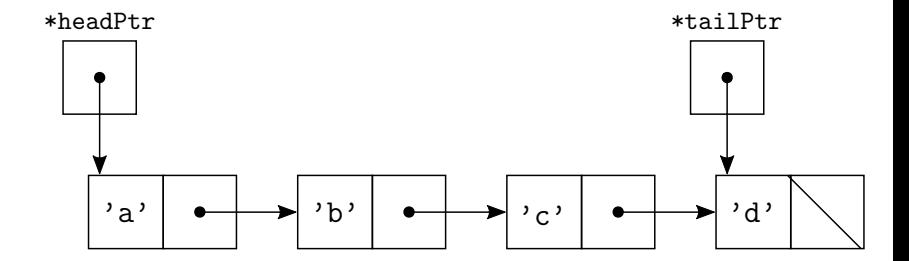

Colas – ejemplo D&D Fig. 12.13 – Pasos para eliminar

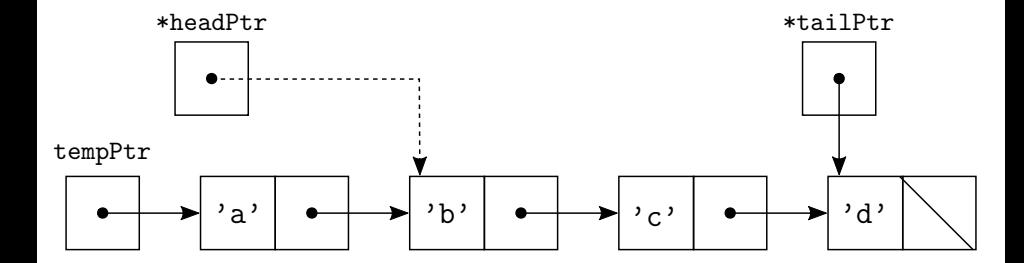

Colas – ejemplo D&D Fig. 12.13 – Pasos para eliminar

Dentro de la función dequeue():

1. Asigna (\*headPtr)->data a value (valor del nodo)

- 1. Asigna (\*headPtr)->data a value (valor del nodo)
- 2. Asigna \*headPtr a tempPtr (para luego liberar memoria)

- 1. Asigna (\*headPtr)->data a value (valor del nodo)
- 2. Asigna \*headPtr a tempPtr (para luego liberar memoria)
- 3. Asigna (\*headPtr)->nextPtr a \*headPtr (apunta al primer nodo de la cola)

- 1. Asigna (\*headPtr)->data a value (valor del nodo)
- 2. Asigna \*headPtr a tempPtr (para luego liberar memoria)
- 3. Asigna (\*headPtr)->nextPtr a \*headPtr (apunta al primer nodo de la cola)
- 4. Si \*headPtr es NULL asigna NULL a \*tailPtr

- 1. Asigna (\*headPtr)->data a value (valor del nodo)
- 2. Asigna \*headPtr a tempPtr (para luego liberar memoria)
- 3. Asigna (\*headPtr)->nextPtr a \*headPtr (apunta al primer nodo de la cola)
- 4. Si \*headPtr es NULL asigna NULL a \*tailPtr
- 5. Libera la memoria apuntada por tempPtr con free()

- 1. Asigna (\*headPtr)->data a value (valor del nodo)
- 2. Asigna \*headPtr a tempPtr (para luego liberar memoria)
- 3. Asigna (\*headPtr)->nextPtr a \*headPtr (apunta al primer nodo de la cola)
- 4. Si \*headPtr es NULL asigna NULL a \*tailPtr
- 5. Libera la memoria apuntada por tempPtr con free()
- 6. Regresa value a la función llamadora (en este caso main $()$ )

```
Colas - ejemplo D&D Fig. 12.13 - Código fuente1 /* Operating and maintaining a queue */
                2 #include <stdio.h>
                3 #include <stdlib.h>
                4
                5 struct queueNode { /* self-referential structure */
                6 char data;
                7 struct queueNode *nextPtr;
                8 };
                9
               10 typedef struct queueNode QueueNode;
               11 typedef QueueNode *QueueNodePtr;
               12
               13 /* function protptypes */
               14 void printQueue(QueueNodePtr );
               15 int isEmpty(QueueNodePtr);
               16 char dequeue(QueueNodePtr * , QueueNodePtr * );
               17 void enqueue(QueueNodePtr *, QueueNodePtr *, char);
               18 void instructions(void);
               19
               20 int main(void)
               21 \frac{f}{f}22 QueueNodePtr headPtr = NULL, tailPtr = NULL;
               23 int choice;
               24 char item;
               25
               26 instructions();
               27 printf("?\binom{10}{2};
               28 scanf(" %d", &choice);
```

```
29
30 while(choice != 3)
31 \quad \textsf{f}32 switch(choice)
33 {
34 case 1:
35 printf("Enter␣a␣character:␣");
36 \text{scanf}("n\text{%c", \&item});37 enqueue(&headPtr, &tailPtr, item);
38 printQueue(headPtr);
39 break;
40 case 2:
41 if ( !isEmpty(headPtr) )
42 \qquad \qquad43 item = dequeue(&headPtr, &tailPtr);
44 printf("%c<sub></sub>has<sub>u</sub>been<sub>u</sub>dequeue.\n", item);
45 }
46 printQueue(headPtr);
47 break;
48 default:
49 printf("Invalid<sub>10</sub>choice.\n\n");
50 instructions();
51 break;
52 }
53
```

```
54 printf("?<sup>"</sup>);
55 scanf ("%d", &choice);
56 }
57
58 printf("End<sub>Ll</sub>of<sub>Ll</sub>run.\n");
59 return 0;
60 }
61
62 void instructions(void)
63 {
64 printf("Enter<sub>u</sub>your<sub>u</sub>choice:\n"
65 "␣␣␣1␣to␣add␣an␣item␣to␣the␣queue\n"
66 "UUU2UtoUremoveUanUitemUfromUtheUqueue\n"
67 "_{\text{unit}}3_{\text{ii}}\text{to}\text{end}\langle n";
68 }
69
```

```
70 void enqueue(QueueNodePtr *headPtr, QueueNodePtr *tailPtr, char value)
71 \text{ } f72 QueueNodePtr newPtr;
73
74 newPtr = malloc(sizeof(QueueNodePtr));
75
76 if(newPtr != NULL)<br>77 f77 {
78 newPtr->data = value;
79 newPtr->nextPtr = NULL;
80
81 if( isEmpty(*headPtr) )
82 *headPtr = newPtr;
83 else
84 (*tailPtr)->nextPtr = newPtr;
85
86 *tailPtr = newPtr;<br>87 }
8788 else
89 printf("%c<sub>i</sub>not<sub>ii</sub>inserted.
No
memory
available.
\n", value);
90 - 391
```

```
92 char dequeue(QueueNodePtr *headPtr, QueueNodePtr *tailPtr)
93 {
94 char value;
95 QueueNodePtr tempPtr;
96
97 value = (*headPtr)->data;
98 tempPtr = *headPtr:
99 *headPtr = (*headPtr)->nextPtr;
100
101 if (*headPtr == NULL)
102 *tailPtr = NULL;
103
104 free(tempPtr);
105 return value;
106 }
107
108 int isEmpty(QueueNodePtr headPtr)
109 {
110 return headPtr == NULL;
111 }
112
```

```
Colas – ejemplo D&D Fig. 12.13 – Código fuente (cont.)
```

```
113 void printQueue(QueueNodePtr currentPtr)
114 {<br>115if(currentPtr == NULL)116 printf("Queue<sub>L</sub>is<sub>L</sub>empty.\n\n");
117 else
118 {
119 printf("The<sub>Li</sub>queue<sub>Lis:\n");</sub>
120
121 while(currentPtr != NULL)
122 {
123 printf("%c<sub>\sqcup</sub>-->\sqcup", currentPtr->data);
124 currentPtr = currentPtr->nextPtr;<br>125 }
125 }
126
127 printf("NULL\n\n");<br>128 }
128 }
129 }
130
```
#### **Informática II 44 / 55**

## Estructuras de datos Arboles binarios ´

### **Árboles**

▶ Son estructura de datos no lineales (a diferencia de las listas, pilas y colas)

# Estructuras de datos Arboles binarios ´

### *Arboles*

- ▶ Son estructura de datos no lineales (a diferencia de las listas, pilas y colas)
- ► Los nodos de los *árboles* contienen dos o más enlaces
### *Arboles*

- $\triangleright$  Son estructura de datos no lineales (a diferencia de las listas, pilas y colas)
- ► Los nodos de los *árboles* contienen dos o más enlaces

*Arboles binarios: ´* todos los nodos contienen dos enlaces (ninguno, uno o ambos definidos a NULL)

► El *nodo raíz* es el primer nodo del árbol

### *Arboles*

- $\triangleright$  Son estructura de datos no lineales (a diferencia de las listas, pilas y colas)
- ► Los nodos de los *árboles* contienen dos o más enlaces

- ► El *nodo raíz* es el primer nodo del árbol
- $\triangleright$  Cada enlace en el nodo raíz apunta a un hijo

### *Arboles*

- $\triangleright$  Son estructura de datos no lineales (a diferencia de las listas, pilas y colas)
- ► Los nodos de los *árboles* contienen dos o más enlaces

- ► El *nodo raíz* es el primer nodo del árbol
- $\triangleright$  Cada enlace en el nodo raíz apunta a un hijo
- ► El *hijo izquierdo* es el primer nodo del *sub-árbol izquierdo*

### *Arboles*

- $\triangleright$  Son estructura de datos no lineales (a diferencia de las listas, pilas y colas)
- ► Los nodos de los *árboles* contienen dos o más enlaces

- ► El *nodo raíz* es el primer nodo del árbol
- $\triangleright$  Cada enlace en el nodo raíz apunta a un hijo
- ► El *hijo izquierdo* es el primer nodo del *sub-árbol izquierdo*
- ► El *hijo derecho* es el primer nodo del *sub-árbol derecho*

### *Arboles*

- $\triangleright$  Son estructura de datos no lineales (a diferencia de las listas, pilas y colas)
- ► Los nodos de los *árboles* contienen dos o más enlaces

- ► El *nodo raíz* es el primer nodo del árbol
- $\triangleright$  Cada enlace en el nodo raíz apunta a un hijo
- ► El *hijo izquierdo* es el primer nodo del *sub-árbol izquierdo*
- ► El *hijo derecho* es el primer nodo del *sub-árbol derecho*
- ◮ Los hijos de los nodos se conocen como *descendientes*

### *Arboles*

- $\triangleright$  Son estructura de datos no lineales (a diferencia de las listas, pilas y colas)
- ► Los nodos de los *árboles* contienen dos o más enlaces

- ► El *nodo raíz* es el primer nodo del árbol
- $\triangleright$  Cada enlace en el nodo raíz apunta a un hijo
- ► El *hijo izquierdo* es el primer nodo del *sub-árbol izquierdo*
- ► El *hijo derecho* es el primer nodo del *sub-árbol derecho*
- ◮ Los hijos de los nodos se conocen como *descendientes*
- ◮ Un nodo sin hijos se conoce como *nodo hoja*

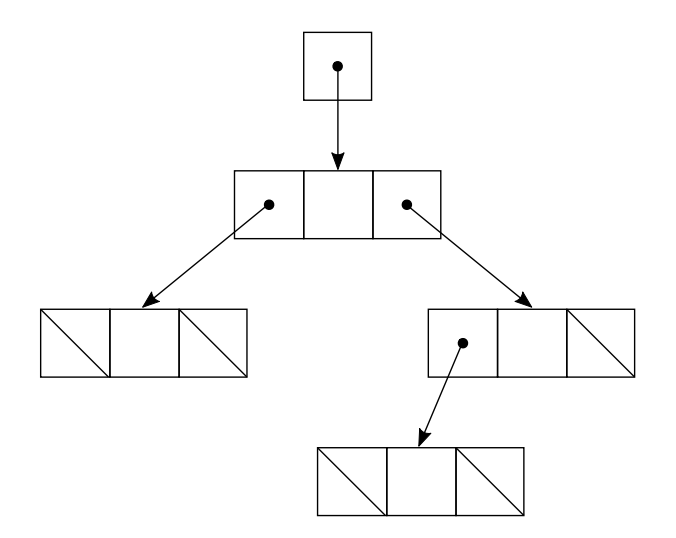

# Estructuras de datos  $\acute{\rm A}$ rbol de búsqueda binario

 $\blacktriangleright$  No contiene nodos duplicados

## Estructuras de datos Árbol de búsqueda binario

- $\blacktriangleright$  No contiene nodos duplicados
- ► Los valores de cualquier sub-árbol izquierdo son menores que el valor de su nodo padre

## Estructuras de datos Arbol de búsqueda binario

- $\triangleright$  No contiene nodos duplicados
- ► Los valores de cualquier sub-árbol izquierdo son menores que el valor de su nodo padre
- ► Los valores de cualquier sub-árbol derecho son mayores que el valor de su nodo padre

## Estructuras de datos Árbol de búsqueda binario

- $\triangleright$  No contiene nodos duplicados
- ► Los valores de cualquier sub-árbol izquierdo son menores que el valor de su nodo padre
- ► Los valores de cualquier sub-árbol derecho son mayores que el valor de su nodo padre

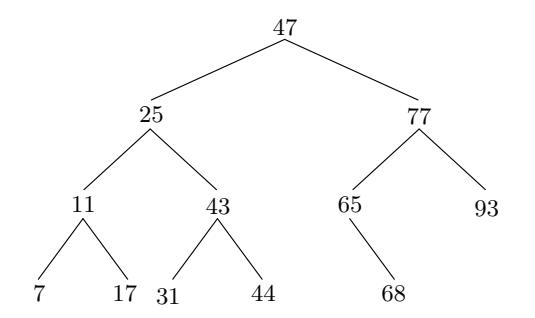

Árbol de búsqueda binario – ejemplo D&D Fig. 12.19

Ver ejemplo en funcionamiento

## Estructuras de datos  $\text{Arbol}$  de búsqueda binario – ejemplo D&D Fig. 12.19

Ver ejemplo en funcionamiento

- $\blacktriangleright$  En un árbol de búsqueda binario el nodo se inserta únicamente como nodo hoja
- ◮ Se recorre de tres formas: *enorden*, *preorden*, y *postorden*.

 $\text{Arbol}$  de búsqueda binario – ejemplo D&D Fig. 12.19

Ver ejemplo en funcionamiento

- $\blacktriangleright$  En un árbol de búsqueda binario el nodo se inserta únicamente como nodo hoja
- ◮ Se recorre de tres formas: *enorden*, *preorden*, y *postorden*.

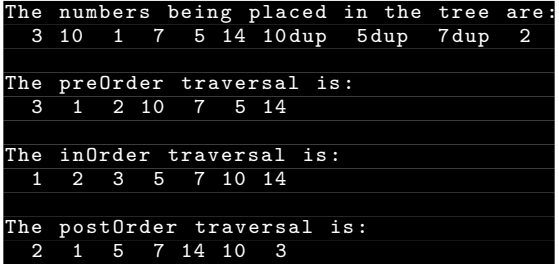

 $\hat{A}$ rbol de búsqueda binario – ejemplo D&D Fig. 12.19 – Pasos para insertar

Dentro de la función insertNode():

1. Si \*treePtr es NULL, crea un nuevo nodo llamando a malloc() y apuntado por \*treePtr, asigna el valor a almacenar en (\*treePtr)->data, y los enlaces (\*treePtr)->leftPtr y (\*treePtr)->rightPtr a NULL.

Arbol de búsqueda binario – ejemplo D&D Fig.  $12.19$  – Pasos para insertar

Dentro de la función insertNode():

- 1. Si \*treePtr es NULL, crea un nuevo nodo llamando a malloc() y apuntado por \*treePtr, asigna el valor a almacenar en (\*treePtr)->data, y los enlaces (\*treePtr)->leftPtr y (\*treePtr)->rightPtr a NULL.
- 2. Si \*treePtr no es NULL, y el valor a insertar es menor que (\*treePtr)->data se llama a insertNode() con la dirección (\*treePtr)->leftPtr; si no, se llama a insertNode() con la dirección (\*treePtr)->rightPtr.

Arbol de búsqueda binario – ejemplo D&D Fig.  $12.19$  – Pasos para insertar

Dentro de la función insertNode():

- 1. Si \*treePtr es NULL, crea un nuevo nodo llamando a malloc() y apuntado por \*treePtr, asigna el valor a almacenar en (\*treePtr)->data, y los enlaces (\*treePtr)->leftPtr y (\*treePtr)->rightPtr a NULL.
- 2. Si \*treePtr no es NULL, y el valor a insertar es menor que (\*treePtr)->data se llama a insertNode() con la dirección (\*treePtr)->leftPtr; si no, se llama a insertNode() con la dirección (\*treePtr)->rightPtr.
- 3. Se sigue la recursividad hasta que se encuentre un puntero NULL y se ejecuta el paso 1

Árbol de búsqueda binario – ejemplo D&D Fig.  $12.19$  – Recorridos

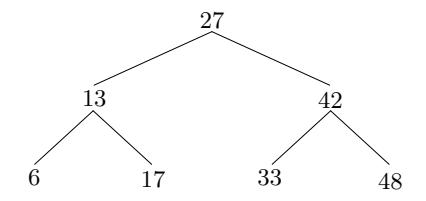

Árbol de búsqueda binario – ejemplo D&D Fig.  $12.19$  – Recorridos

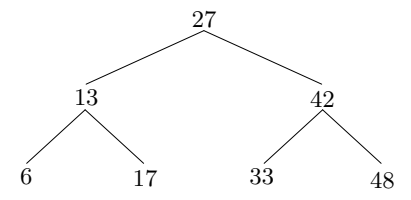

► *preorden*: 27 13 6 17 42 33 48 [<raíz> <izq> <der>]

 $\hat{A}$ rbol de búsqueda binario – ejemplo D&D Fig. 12.19 – Recorridos

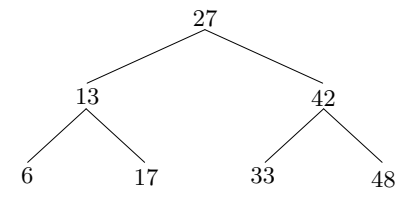

► *preorden*: 27 13 6 17 42 33 48 [<raíz> <izq> <der> se procesa cada nodo conforme se pasa por el, luego se procesa el sub-árbol izquierdo y a continuación el sub-árbol derecho

 $\hat{A}$ rbol de búsqueda binario – ejemplo D&D Fig. 12.19 – Recorridos

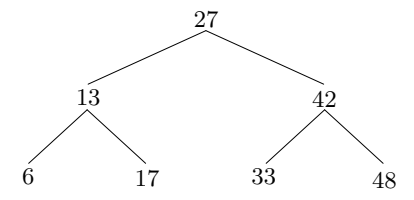

- ► *preorden*: 27 13 6 17 42 33 48 [<raíz> <izq> <der> se procesa cada nodo conforme se pasa por el, luego se procesa el sub-árbol izquierdo y a continuación el sub-árbol derecho
- ► *enorden*: 6 13 17 27 33 42 48 [<izq> <matz> <der>

Arbol de búsqueda binario – ejemplo D&D Fig.  $12.19$  – Recorridos

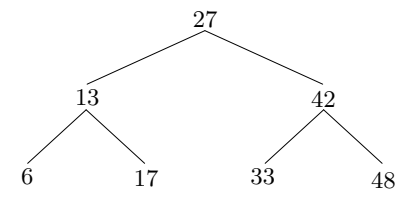

- ► *preorden*: 27 13 6 17 42 33 48 [<raíz> <izq> <der> se procesa cada nodo conforme se pasa por el, luego se procesa el sub-árbol izquierdo y a continuación el sub-árbol derecho
- ► *enorden*: 6 13 17 27 33 42 48 [<izq> <raíz> <der> imprime los valores de los nodos en forma ascendente (el proceso de cargar un árbol de búsqueda binario de hecho ordena los datos)

Arbol de búsqueda binario – ejemplo D&D Fig.  $12.19$  – Recorridos

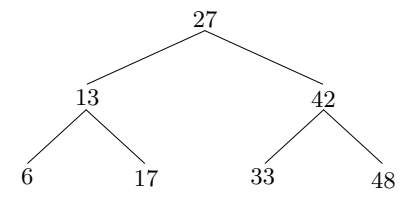

- ► *preorden*: 27 13 6 17 42 33 48 [<raíz> <izq> <der> se procesa cada nodo conforme se pasa por el, luego se procesa el sub-árbol izquierdo y a continuación el sub-árbol derecho
- ► *enorden*: 6 13 17 27 33 42 48 [<izq> <raíz> <der> imprime los valores de los nodos en forma ascendente (el proceso de cargar un árbol de búsqueda binario de hecho ordena los datos)
- ► *postorden*: 6 17 13 33 48 42 27 [<izq> <der> <raíz>]

Arbol de búsqueda binario – ejemplo D&D Fig.  $12.19$  – Recorridos

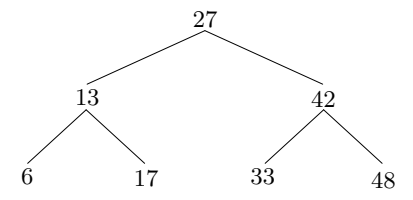

- ► *preorden*: 27 13 6 17 42 33 48 [<raíz> <izq> <der> se procesa cada nodo conforme se pasa por el, luego se procesa el sub-árbol izquierdo y a continuación el sub-árbol derecho
- ► *enorden*: 6 13 17 27 33 42 48 [<izq> <raíz> <der> imprime los valores de los nodos en forma ascendente (el proceso de cargar un árbol de búsqueda binario de hecho ordena los datos)
- **•** postorden: 6 17 13 33 48 42 27 [<izq> <der> <traíz>] no se imprime el valor de cada nodo hasta que sean impresos los valores de sus hijos

Arbol de búsqueda binario – ejemplo D&D Fig.  $12.19 -$ Código fuente

```
1 /* Create a binary tree and traverse it
 2 * preorder, inorder, and postorder */
3 #include <stdio.h>
 4 #include <stdlib.h>
5 #include <time.h>
6
7 struct treeNode {
8 int data;
9 struct treeNode *leftPtr:
10 struct treeNode *rightPtr;
11 };
12
13 typedef struct treeNode TreeNode;
14 typedef TreeNode *TreeNodePtr;
15
16 void insertNode(TreeNodePtr *, int );
17 void inOrder(TreeNodePtr );
18 void preOrder(TreeNodePtr );
19 void postOrder(TreeNodePtr );
20
21 int main(void)
22 f23 int i, item;
24 TreeNodePtr rootPtr = NULL;
25
26 srand(time(NULL));
27
```
Arbol de búsqueda binario – ejemplo D&D Fig.  $12.19$  – Código fuente (cont.)

```
28 /* attempt to insert 10 random values between 0 and 14 in the tree */<br>29 printf("The numbers being placed in the tree are:\n"):
     printf("The numbers being placed in the tree are:\n");
30
31 for(i = 1; i <= 10; i++)
2233 item = rand() % 15;
34 printf("%3d", item);
35 insertNode(&rootPtr, item);<br>36 }
36 }
37
38 /* traverse the tree preOrder */
39 printf("\n\nThe
preOrder
(traversal
is:\n");
40 preOrder(rootPtr);
41
42 /* traverse the tree inOrder */
43 printf("\n\nThe<sub>i</sub>inOrder<sub>it</sub>traversal<sub>ii</sub>is:\n");
44 inOrder(rootPtr);
45
46 /* traverse the tree postOrder */
47 printf("\n\nThe
postOrder
itraversal(is:\n");
48 postOrder(rootPtr);
49
50 return 0;
51 }
52
```
Arbol de búsqueda binario – ejemplo D&D Fig.  $12.19$  – Código fuente (cont.)

```
53 void insertNode(TreeNodePtr *treePtr, int value)
54 {
55 if(*treePtr == NULL)<br>56 \{56 {
57 *treePtr = malloc(sizeof(TreeNode));
58
59 if(*treePtr != NULL)
60 {
61 (*treePtr)->data = value;
62 (*treePtr)->leftPtr = NULL;
63 (*treePtr)->rightPtr = NULL;<br>64 }
64 }
65 else
66 printf(" %d␣not␣inserted.␣No␣memory␣available.\n", value);
67 }
68 else
69 {
70 if(value < (*treePtr)->data)
71 insertNode( &((*treePtr)->leftPtr), value );
72 else
73 if(value > (*treePtr)->data)
74 insertNode( &((*treePtr)->rightPtr), value );
75 else
76 printf("dup");<br>77 }
77 }
78 }
79
```
Arbol de búsqueda binario – ejemplo D&D Fig.  $12.19$  – Código fuente (cont.)

```
80 void inOrder(TreeNodePtr treePtr)
81 {
82 if(treePtr != NULL) {
83 inOrder(treePtr->leftPtr);
84 printf("%3d", treePtr->data);
85 inOrder(treePtr->rightPtr);
86 }
87 }
88
89 void preOrder(TreeNodePtr treePtr)
90 {
91 if(treePtr != NULL) {
92 printf("%3d", treePtr->data);
93 preOrder(treePtr->leftPtr);
94 preOrder(treePtr->rightPtr);
95 }
96 }
97
98 void postOrder(TreeNodePtr treePtr)
99 {
100 if(treePtr != NULL) {
101 postOrder(treePtr->leftPtr);
102 postOrder(treePtr->rightPtr);
103 printf("%3d", treePtr->data);
104 }
105 }
106
```
#### **Informática II 55 / 55**